## **Zoom Technical Support Language**

*Created with support from ATLAS, Hamline University \*Updated 3.17.2021*

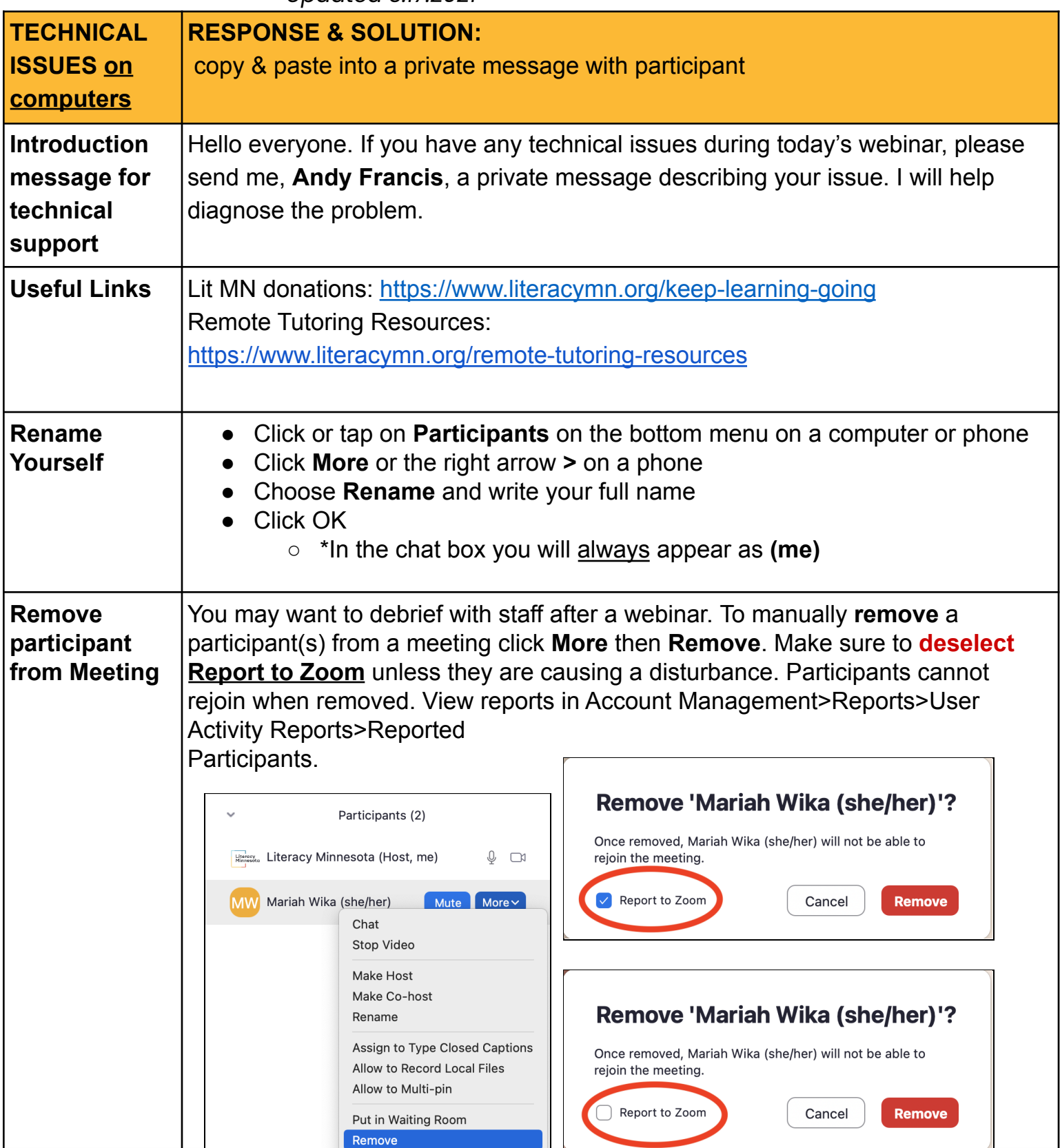

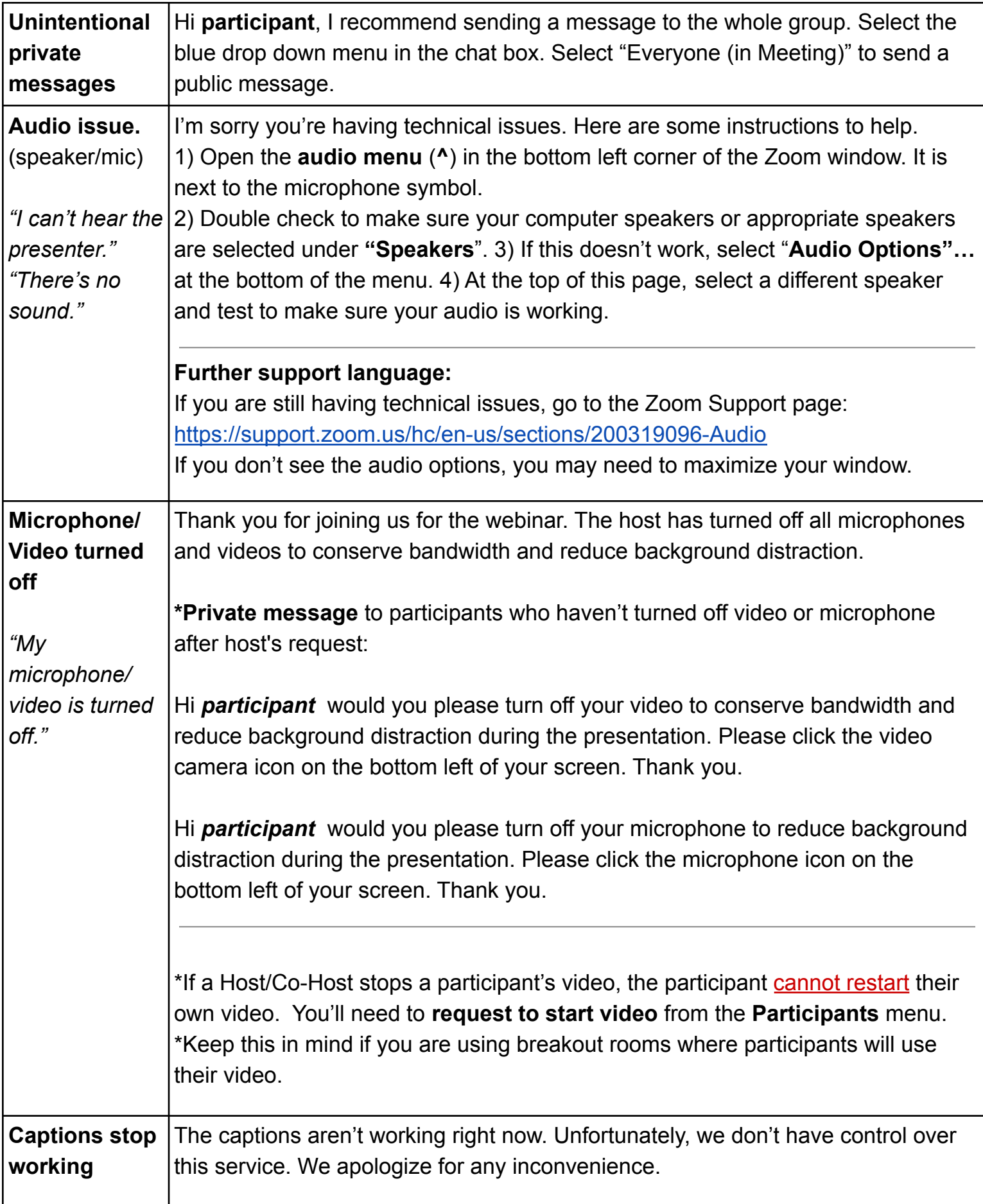

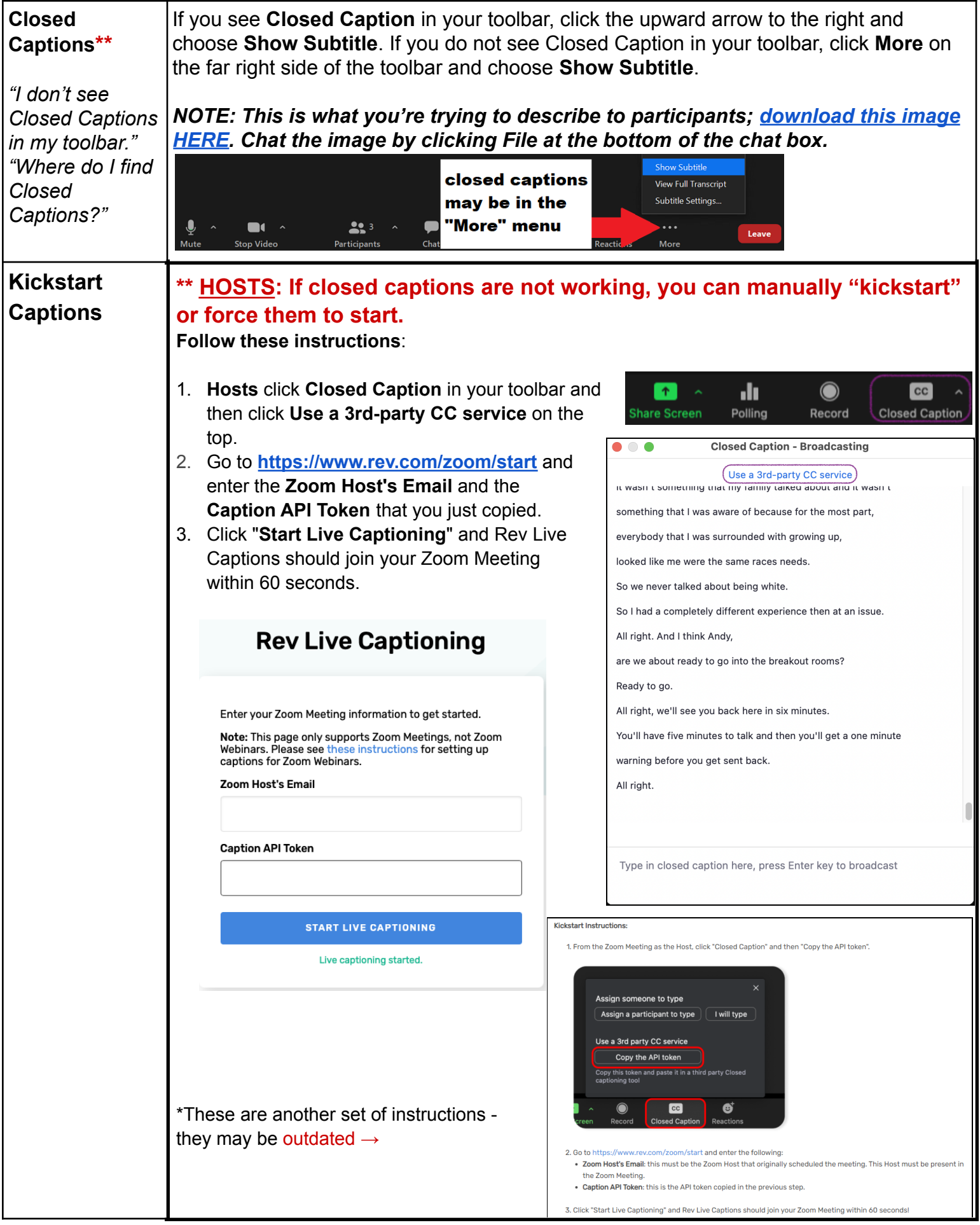

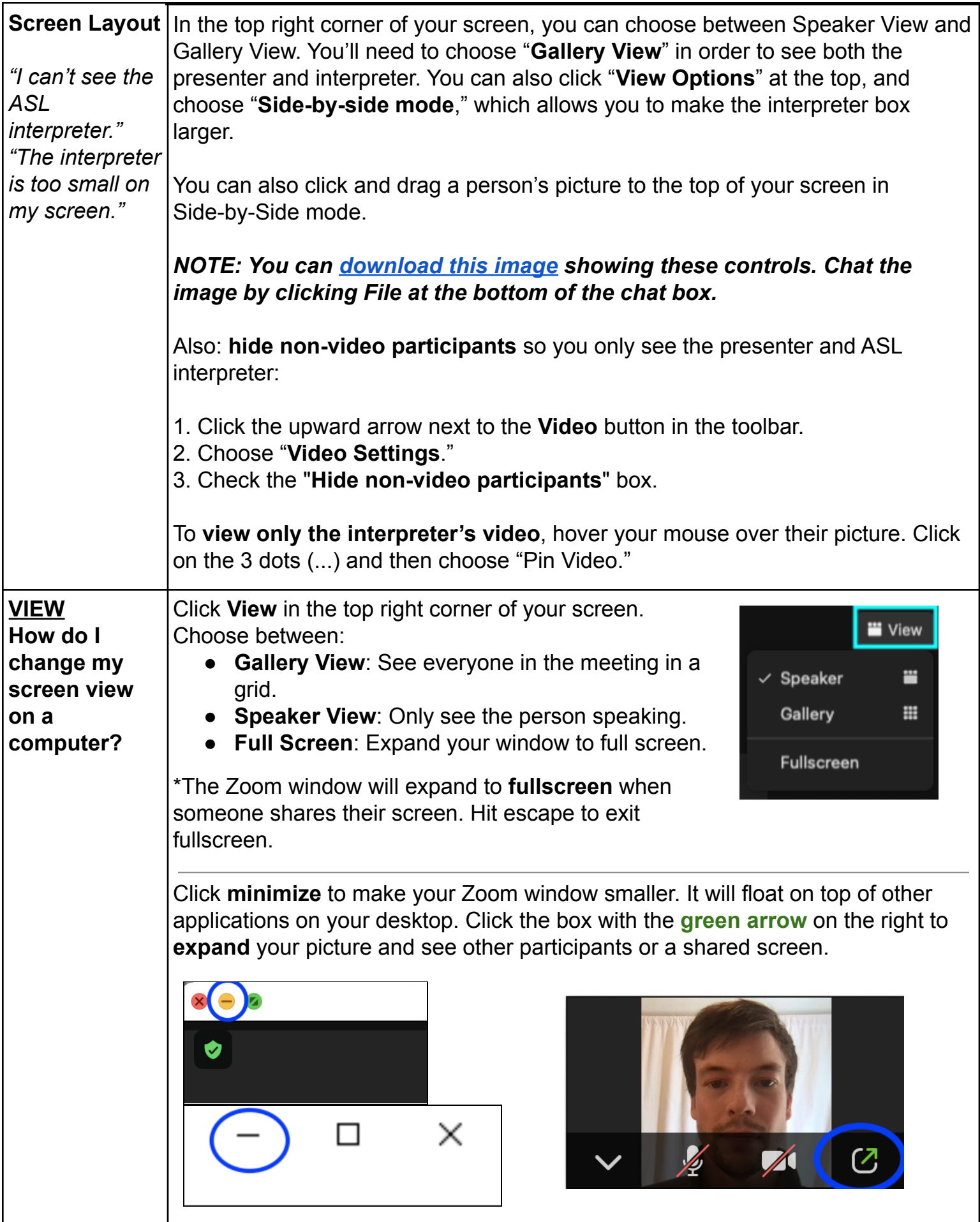

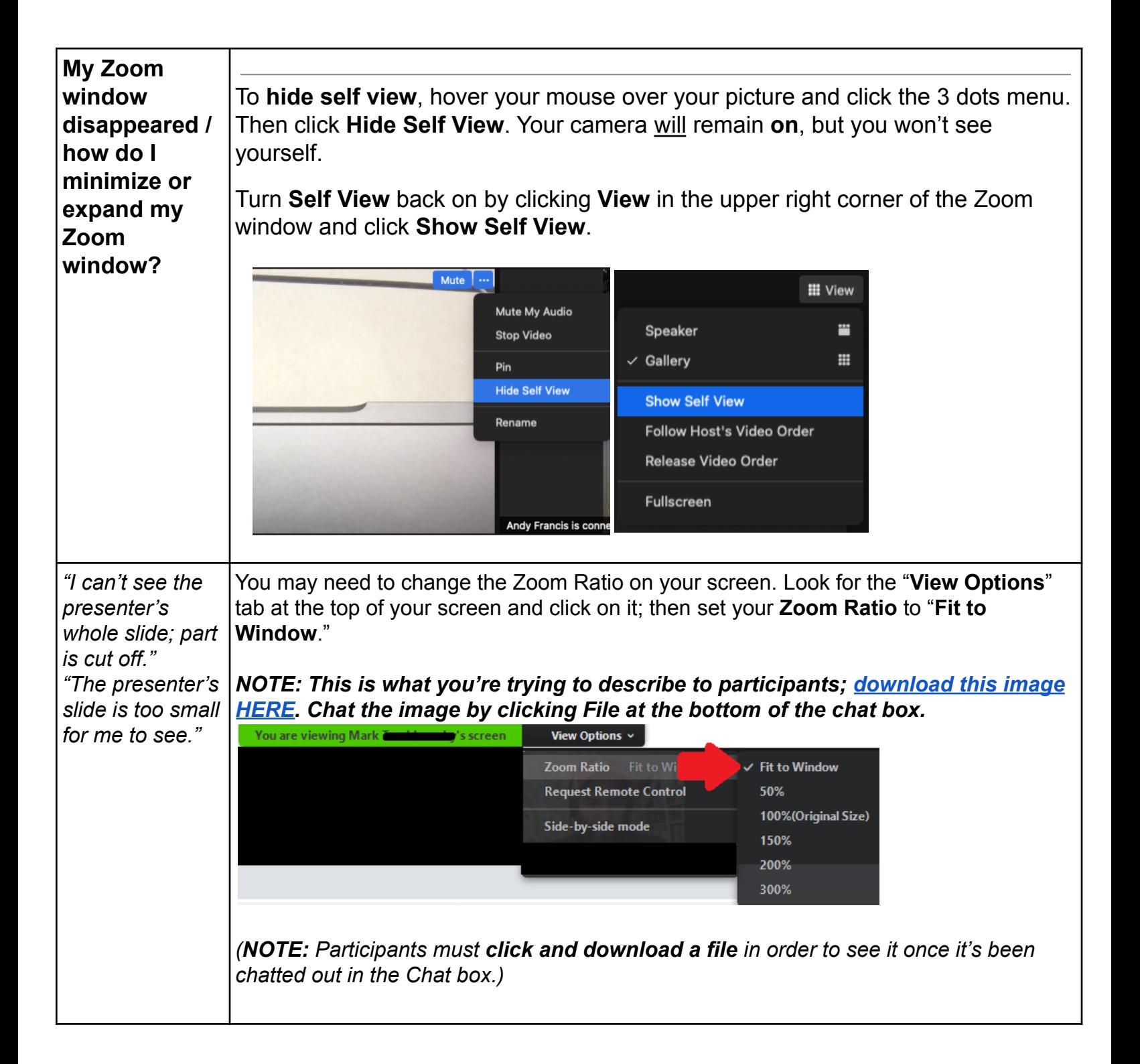

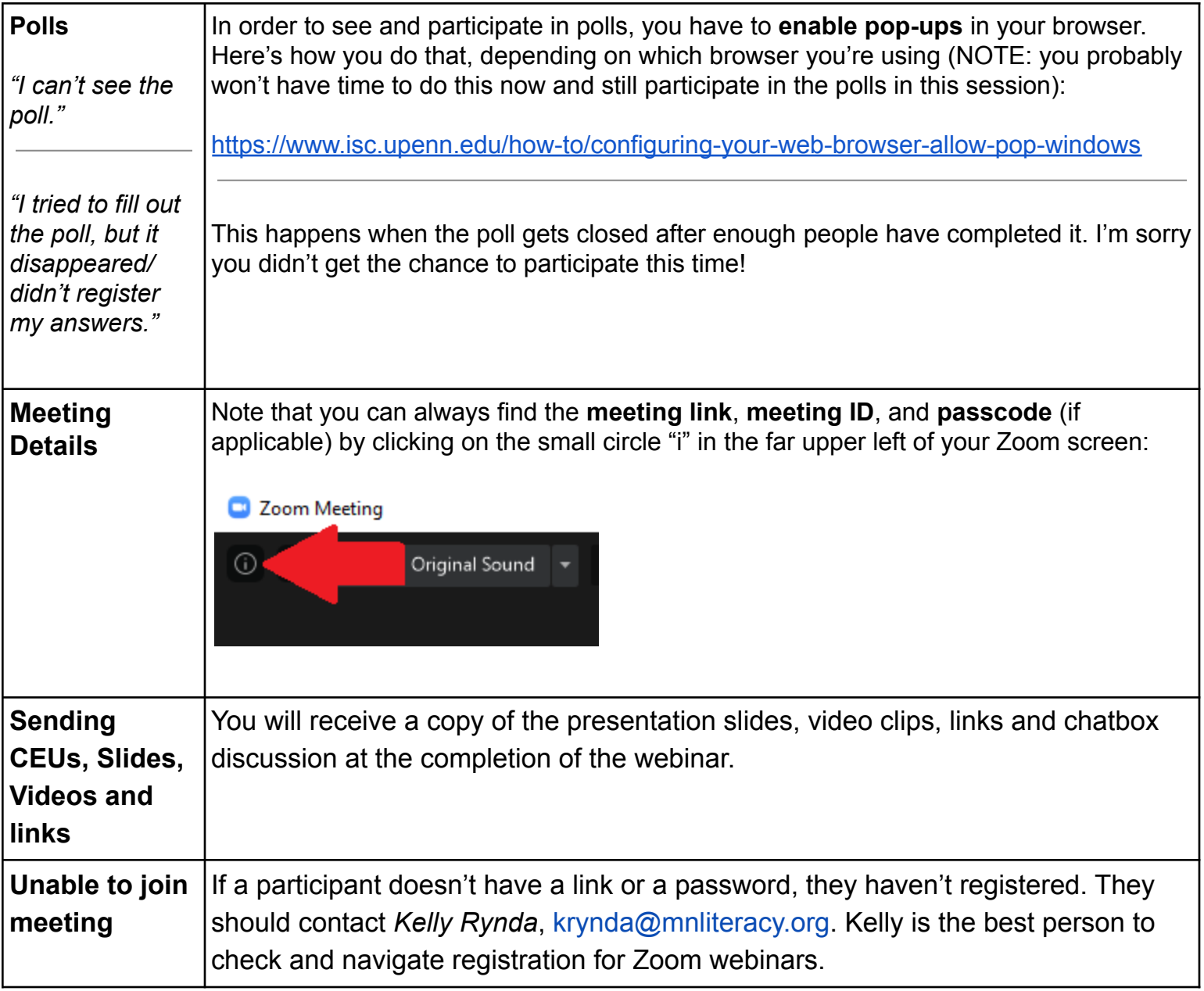